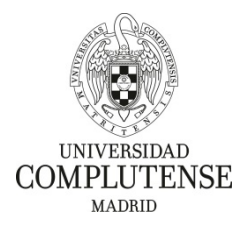

**Resolución Rectoral de fecha 10 de mayo de 2022 de la Universidad Complutense de Madrid, por la que se aprueba la lista provisional de admitidos y excluidos a la convocatoria de plazas de personal de apoyo técnico con cargo a proyectos de investigación o subvenciones finalistas, aprobada por Resolución Rectoral de 27 de abril de 2022.**

De conformidad con lo establecido en las bases de la convocatoria de las pruebas selectivas para proveer plazas de personal de apoyo técnico con cargo a proyectos de investigación o subvenciones finalistas aprobada por Resolución de 27 de abril de 2022, en el marco de la Disposición Reguladora del Proceso de Selección de este personal, aprobada por el Consejo de Gobierno de esta Universidad, este Rectorado, en uso de las atribuciones que tiene conferidas,

## **HA RESUELTO**

Primero.- Aprobar la lista provisional de aspirantes admitidos y excluidos en cada una de las plazas que se han convocado, que figura como Anexo a esta Resolución.

**Segundo.-** La documentación arriba indicada, se encuentra expuesta en la página web de la Universidad Complutense de Madrid [http://www.ucm.es/.](http://www.ucm.es/)

**Tercero**.-Los aspirantes disponen de un plazo de 3 días hábiles contados a partir del día siguiente a la publicación de esta Resolución, para subsanar los defectos que han motivado su exclusión o su no inclusión expresa en la relación al proceso selectivo.

**Cuarto.-** La subsanación se formalizará, a través de la aplicación telemática habilitada para ello en la página web del Servicio de Administración de Personal Investigador, adjuntando, en su caso, la documentación necesaria. La aplicación telemática estará abierta **desde el día 11 hasta el día 13 de mayo de 2022.** 

El solicitante firmará el documento que genere automáticamente la aplicación telemática y lo registrará, preferentemente, a través del Registro Electrónico de la Universidad Complutense de Madrid, **hasta el día 13 de mayo de 2022.** 

Si no fuera posible registrarlo electrónicamente, los participantes, una vez que hubieran cumplimentado su subsanación por medios electrónicos, en la forma descrita anteriormente, deberán imprimir el documento de subsanación, y presentarlo presencialmente en las oficinas de asistencia en materia de registros de la UCM [\(https://www.ucm.es/registro-general\)](https://www.ucm.es/registro-general). Y posteriormente el solicitante enviará una copia escaneada de la solicitud con la firma y el sello de registro visible, o recibo del registro, al correo electrónico: pinves.seleccion@ucm.es.

Igualmente, podrá registrarse mediante las demás formas establecidas en el artículo 16.4 de la Ley 39/2015, de 1 de octubre, del Procedimiento Administrativo Común de las Administraciones Públicas. Los servicios de correos en el extranjero, públicos o privados, no son registros válidos, de conformidad con el artículo 16.4 de la Ley 39/2015, de 1 de octubre. No se aceptarán las solicitudes que presenten un registro que no sea de entrada.

Madrid, a 10 de mayo de 2022.- Joaquín Goyache Goñi